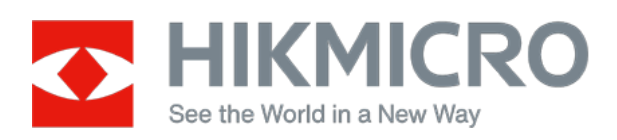

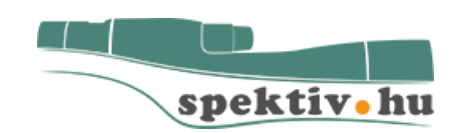

# **Hikmicro Cheetah Digitális éjjellátó eszközök frissítési információk**

# **összefoglaló.**

**Verzió: V5.5.76 build 231114**

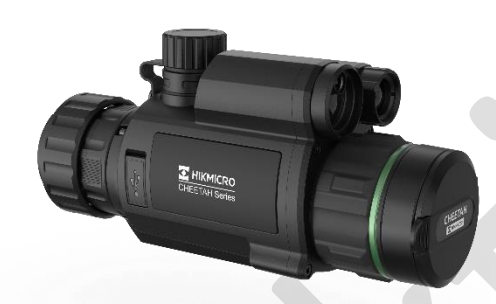

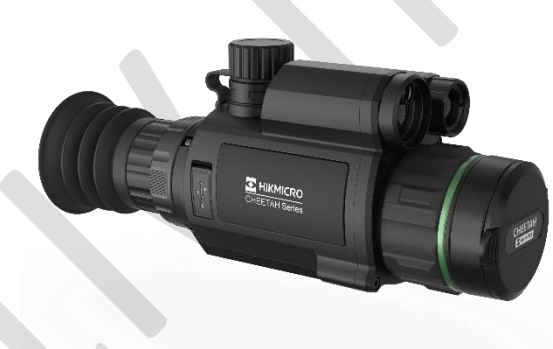

**2023. december 4.**

## **Fontos frissítési információk!**

Ha a készülékén 5.5.76-verziónál régebbi firmware található és ha frissítené a legújabb verzióra, feltétlenül végezzen utána kontroll belövést. Miért van erre szükség? – Ebben a verzióban megváltozott a belövés "Y" koordinátájának működési logikája. Ettől a verziótól egységesen az összes eszköznél az "Y" tengely felfele történő eltolásához már "+" érték tartozik (az eddigi "-" helyett). Ez azt jelenti, hogy az 5.5.76-nál régebbi verzióban belőtt "Y" belövési érték a frissítés után előjelet fog váltani, tehát ha eddig -45 ön volt akkor +45-re fog változni, ami lényeges eltérés.

Elvileg elegendő lenne megnézni az "X/Y" értékeket frissítés előtt és után, és ha változik az "Y" érték előjele, akkor korrigálni, de ne kockáztassunk.

## **Mi történik pontosan? – Itt egy példa: Kalibrációs értékek frissítés előtt / után**

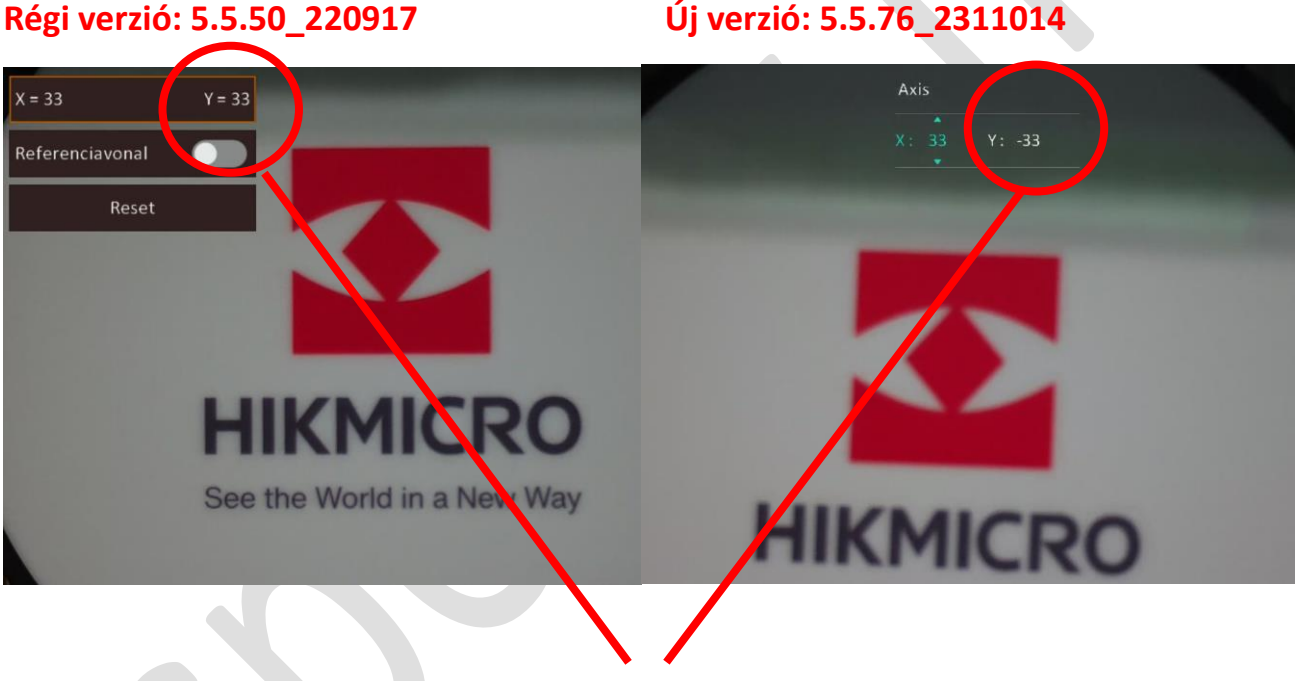

**Frissítés után az "Y" érték (+33)-ból (-33) lett, tehát előjelet váltott!**

## **Hikmicro Cheetah céltávcső és előtét frissítési információi: 2023:11:06**

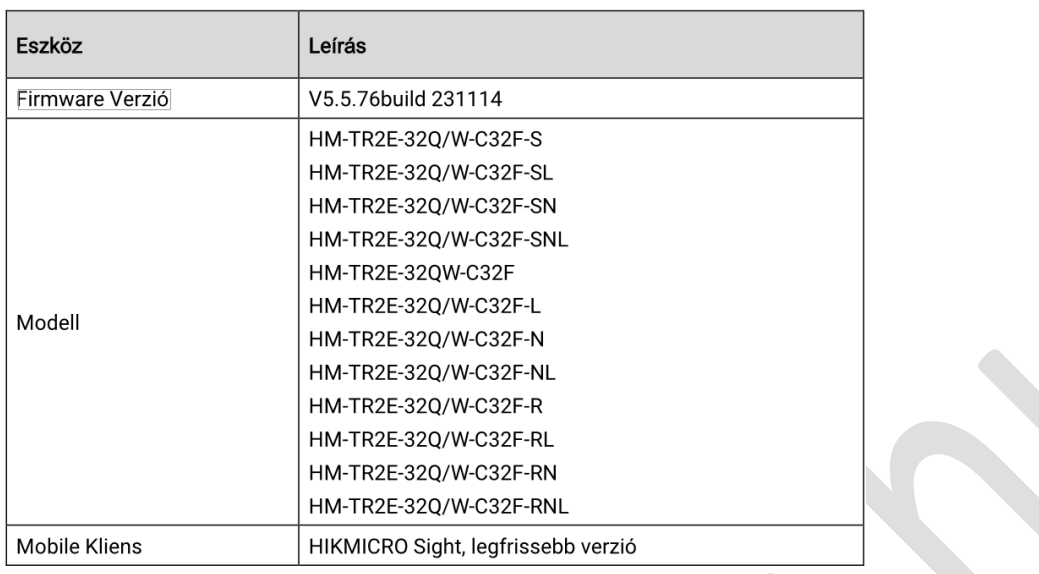

### **Cheetah széria: Verzió 5.5.76 build 231114**

### **Új stílusú felhasználói menü:**

A készülék megkapta a legújabb, A többi Hikmicro eszköznél már általánosan használt új menü dizájnt. Balra látható az **új** menü forma, jobbra a régi.

#### Céltávcső:

Előtét:

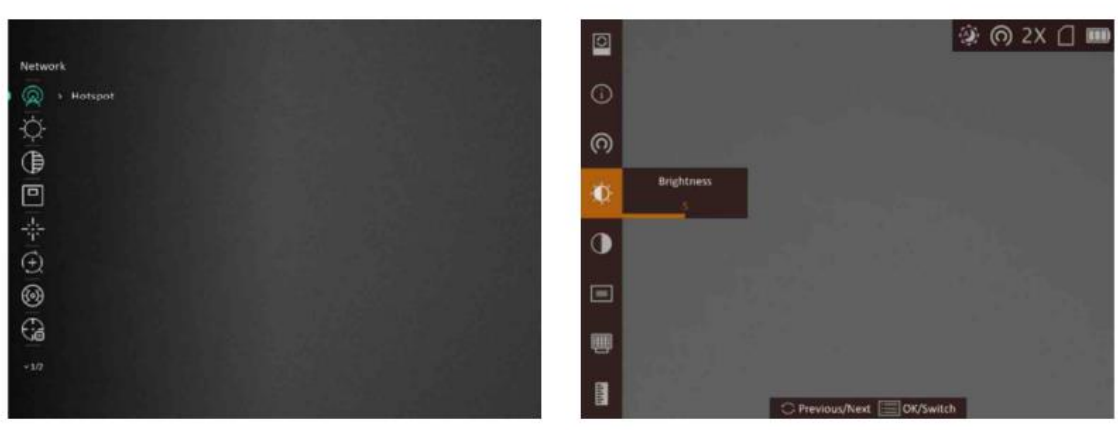

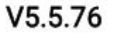

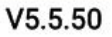

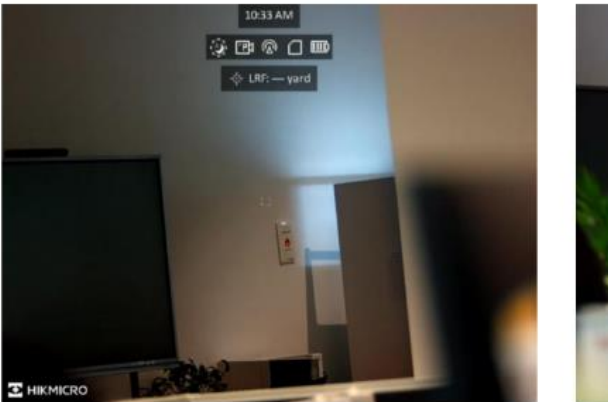

 $V5.5.76$ 

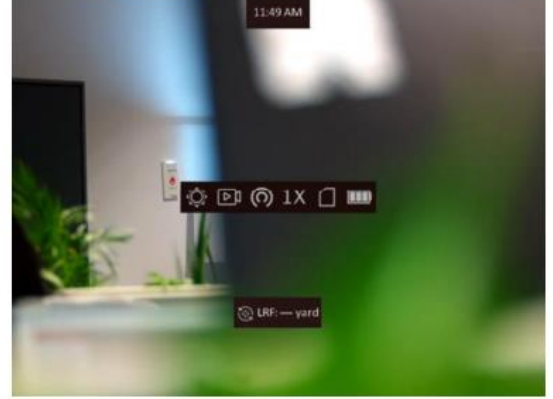

 $V5.5.50$ 

## **Aktuális nagyítási érték megjelenítése**

Valós nagyítási érték megjelenítése a kijelzőn. Ettől a verziótól a kijelzőn már nem az 1x, 2x, 4x, 8x digitális zoomolási értékeket láthatjuk. A (valós nagyítás = Optikai alapnagyítás X Digitális nagyítás) Az 1x-es digitális zoom kiválasztása esetén a készülék alapnagyítása 2,7x látható. A digitális zoom növelésével ez az érték duplázódik tehát 5,4x lesz majd így tovább.

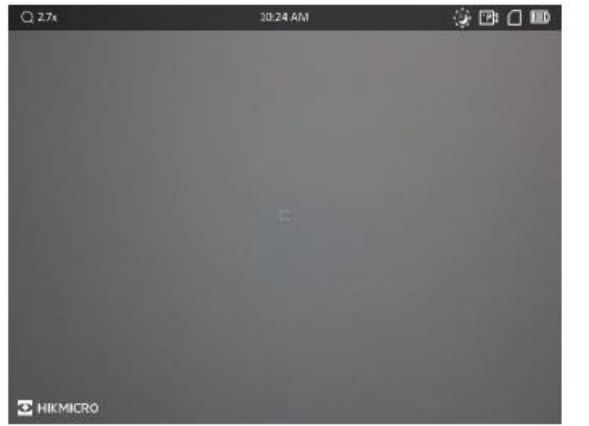

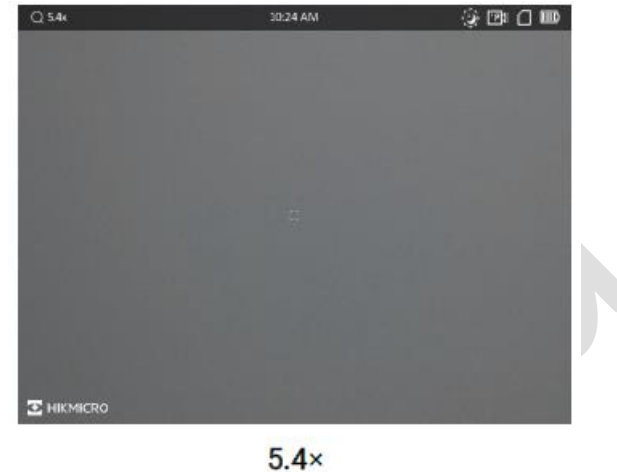

 $2.7\times$ 

## **Céltávcső belövés - zeroing**

## liMegjegyzés:

```
A Céltávcső belövése - az alábbi típusok támogatják (céltávcsövek):
HM-TR2E-32Q/W-C32F-S
HM-TR2E-32Q/W-C32F-SL
HM-TR2E-32Q/W-C32F-SN
HM-TR2E-32Q/W-C32F-SNL
```
## **Szálkereszt típusok – stílus**

Az új 5.5.76-os verziótól a meglévőkön túl további ötféle szálkereszt típusból választhatunk az adott csoporton belül.

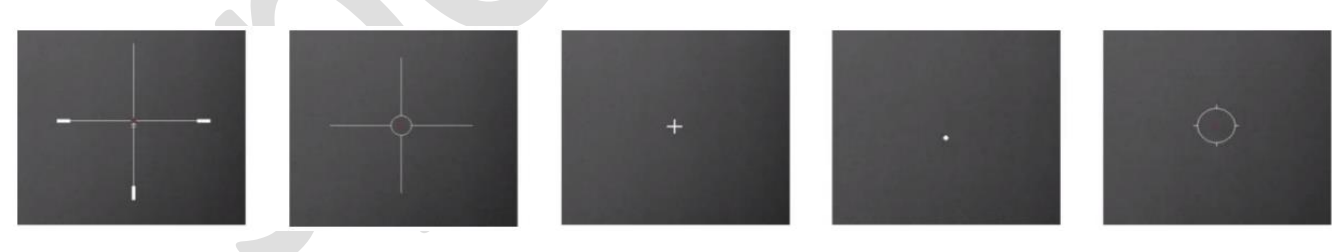

Változtattak a szálkereszt / háttér színmélységén és a szálkereszt egy középpont jelzőpontot is kapott.

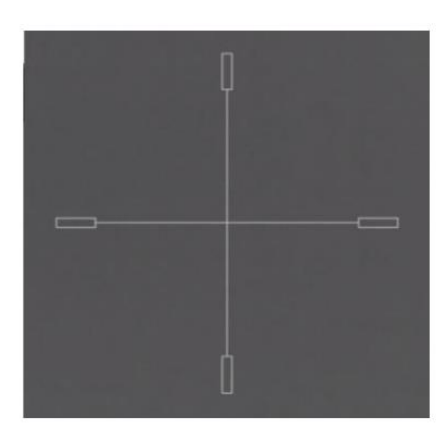

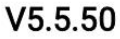

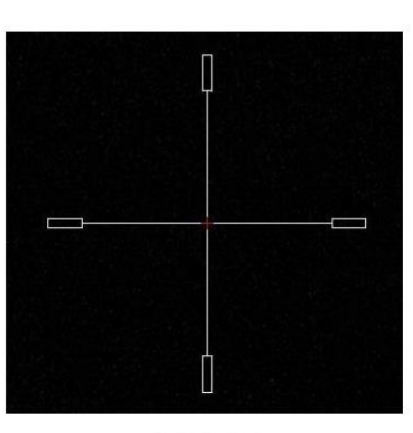

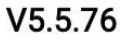

### **Mini szálkereszt kijelzés**

Ebben a verzióban egy mini szálkereszt is megjelenik a belövési menüben a koordináták beállításakor. Ez jelzi a szálkereszt eredeti helyét.

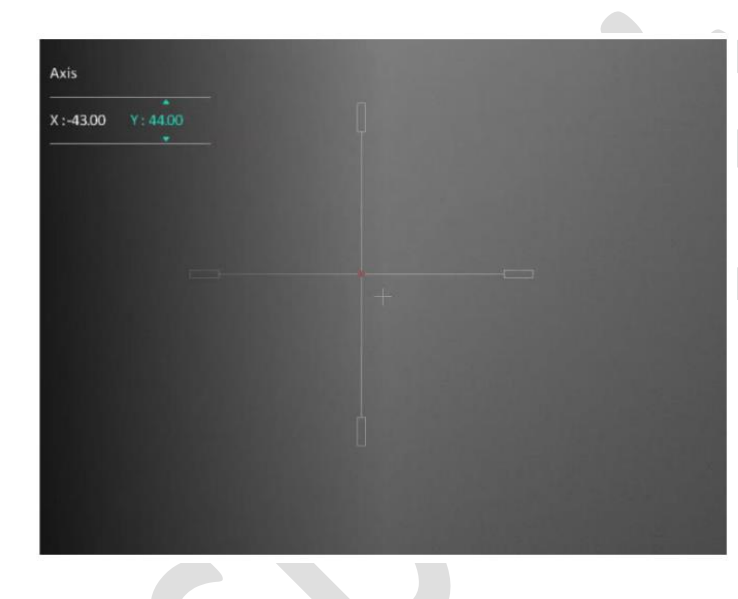

### **Belövési értékek mentése kilépéskor**

A belövési értékek módosítása, mint a távolság, típus, szín, koordináta pozíció érzékei a menüből történő kilépés esetén felugró menüben kér megerősítést az értékek megváltoztatási szándékáról. Elkerülni a véletlen változtatásokat.

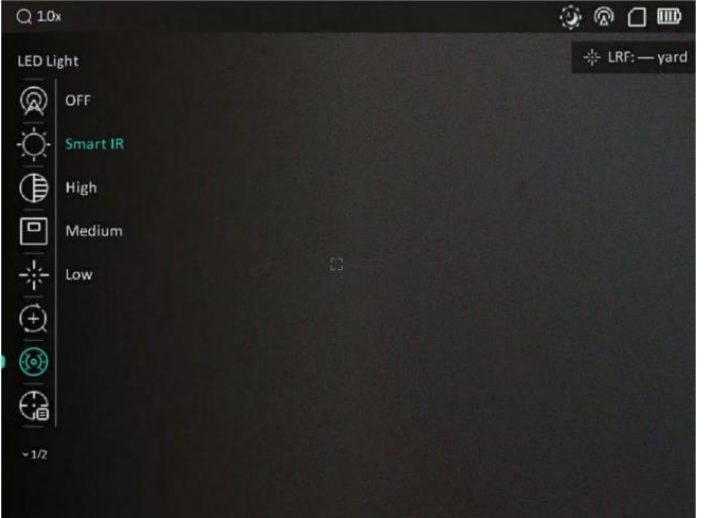

## **Beépített Infra megvilágító fényerő szabályzása**

Ebben a verzióban már beállíthatjuk a beépített infra megvilágító működését és fényerejét. Az eddigi okos IR funkció mellett fix kicsi, közepes, nagyteljesítményt állíthatunk az infravetőnek.

#### **OSD menü gyors ki/bekapcsolása**

Az új verziótól a forgótárcsa középgombjának kétszeri megnyomásával megjeleníthetjük / elrejthetjük az OSD menü feliratokat.

#### **Lézereres távolság mérés gyors ki/bekapcsolása**

Ettől a verziótól a lézeres távolságmérés a távmérő gomb egyszeri megnyomásával, leállítása a kétszeri megnyomásával történik.

## $\Box$ Megiegyzés:

Az alábbi tipusok támogatják a funkciót: HM-TR2E-32Q/W-C32F-SL HM-TR2E-320/W-C32F-SNL HM-TR2E-32Q/W-C32F-L HM-TR2E-32Q/W-C32F-RL HM-TR2E-32Q/W-C32F-NL HM-TR2E-32Q/W-C32F-RNL.

### **Képkalibrálás fagyasztás funkcióval**

Ettől a verziótól a Cheetah előtétek kalibrálása nagyon leegyszerűsödik. A próbalövést követően mindössze annyi dolgunk van, hogy bekapcsoljuk a képfagyasztást és az X;Y koordináták segítségével a képernyőt mozgatva rávisszük a céltávcső szálkeresztet a lövési pontra. Ezzel egy lövéssel elvégezhetjük a kalibrációt.

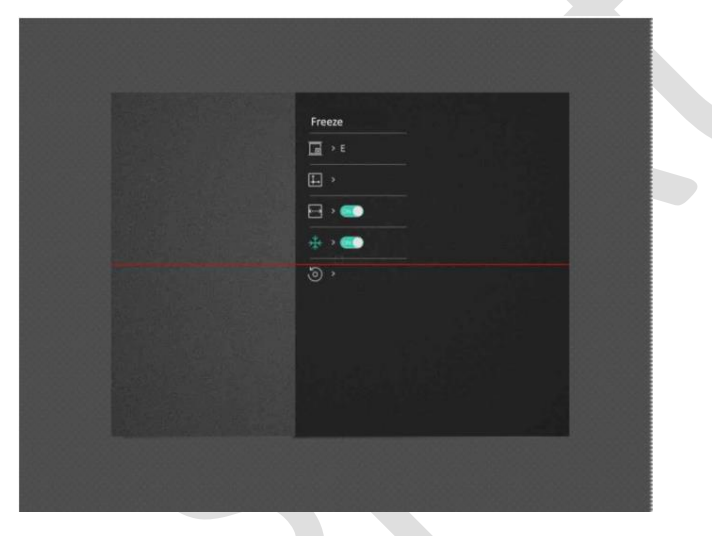

Az alábbi modellekkel tehetjük meg mindezt:

HM-TR2E-32QW-C32F HM-TR2E-32Q/W-C32F-L HM-TR2E-32Q/W-C32F-N HM-TR2E-32Q/W-C32F-NL HM-TR2E-32Q/W-C32F-R HM-TR2E-32Q/W-C32F-RL HM-TR2E-32Q/W-C32F-RN HM-TR2E-32Q/W-C32F-RNL.

**Egyéb hibajavítás**, az időközben felmerült kisebb (nem részletezett) hibák javításra kerültek.